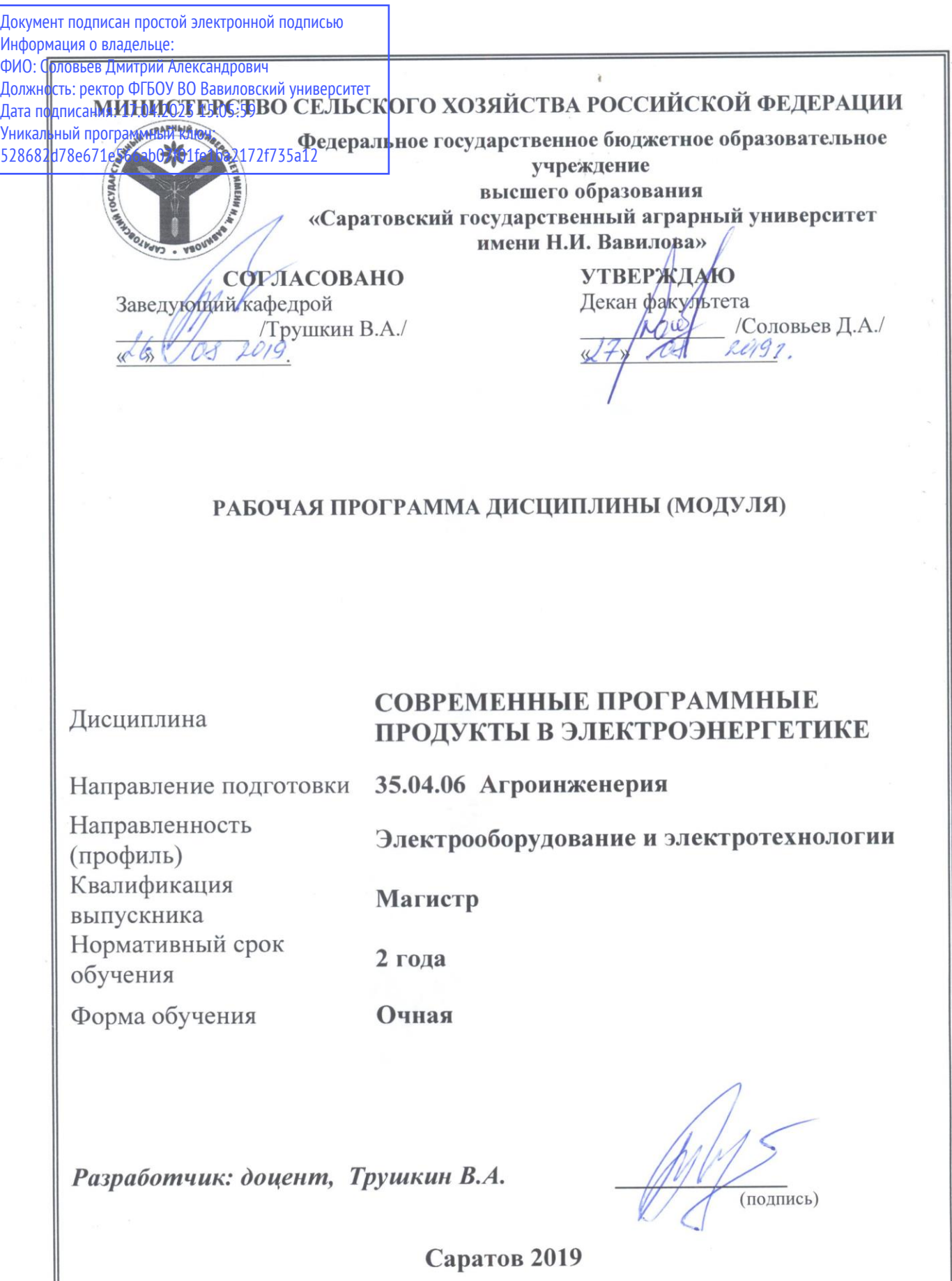

#### **1. Цель освоения дисциплины**

Целью освоения дисциплины является формирование у обучающихся системного подхода к применению программного обеспечения, используемого в электроэнергетике в рамках их профессиональной деятельности.

### **2. Место дисциплины в структуре ОПОП ВО**

В соответствии с учебным планом по направлению подготовки 35.04.06 Агроинженерия дисциплина «Современные программные продукты в электроэнергетике» относится к обязательной части Блока 1.

Для изучения данной дисциплины необходимы знания, умения и навыки, формируемые предшествующей дисциплиной: «Математическое моделирование и анализ данных».

Дисциплина «Современные программные продукты в электроэнергетике» является базовой для изучения следующих дисциплин: «Автоматизация систем управления технологическими процессами в агроинженерии», «Энергетические установки и средства автоматизации», «Проектирование электроустановок».

### **3. Перечень планируемых результатов обучения по дисциплине, соотнесенных с индикаторами достижения компетенций**

Изучение данной дисциплины направлено на формирование у обучающихся компетенций, представленных в таблице 1.

# **Требования к результатам освоения дисциплины**

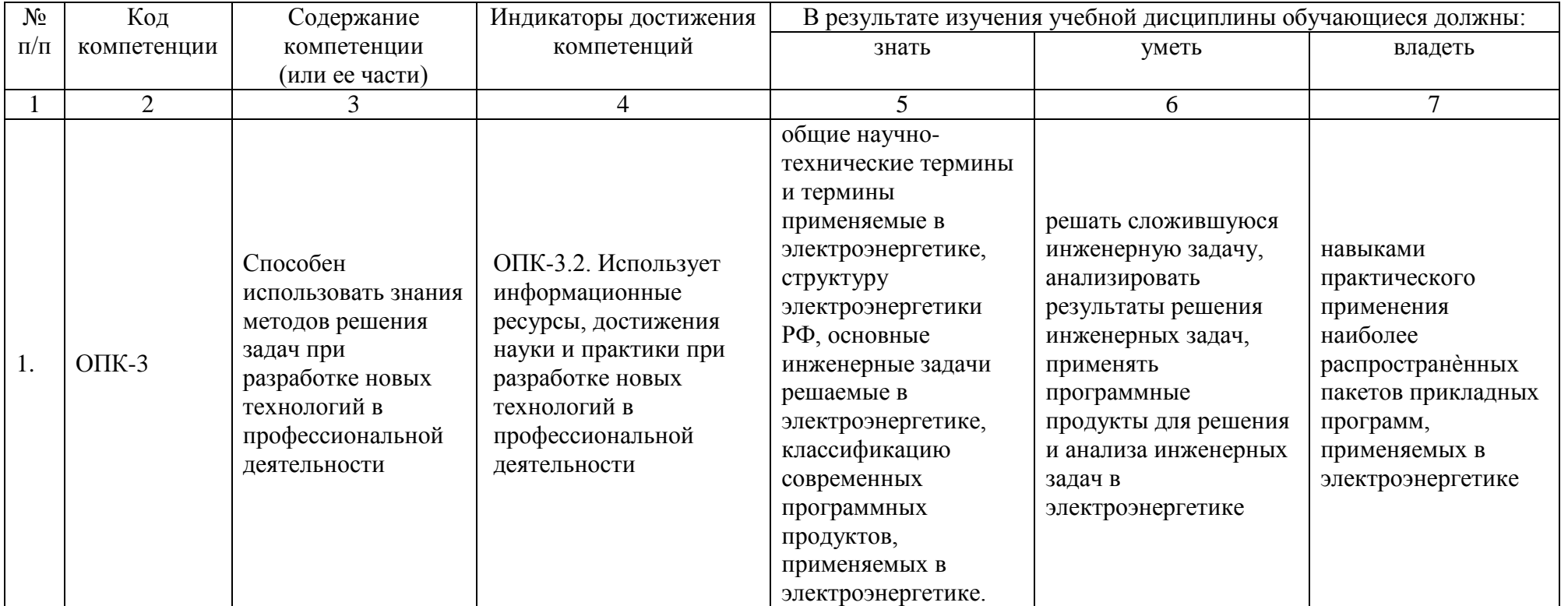

# **4. Объём, структура и содержание дисциплины**

Общая трудоемкость дисциплины составляет 3 зачетные единицы, 108 часов. **Таблица 1**

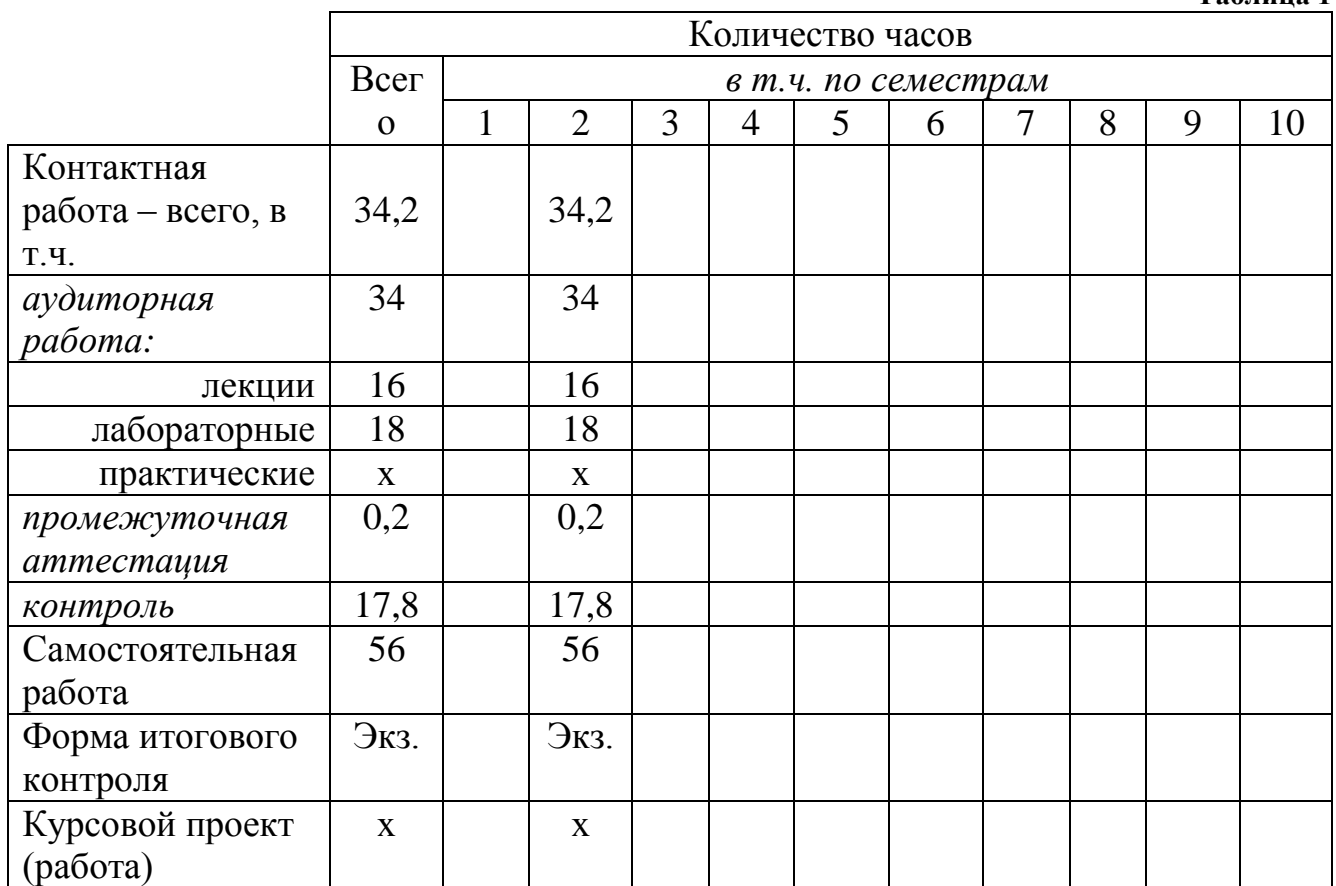

### **Структура и содержание дисциплины**

#### **Таблица 2**

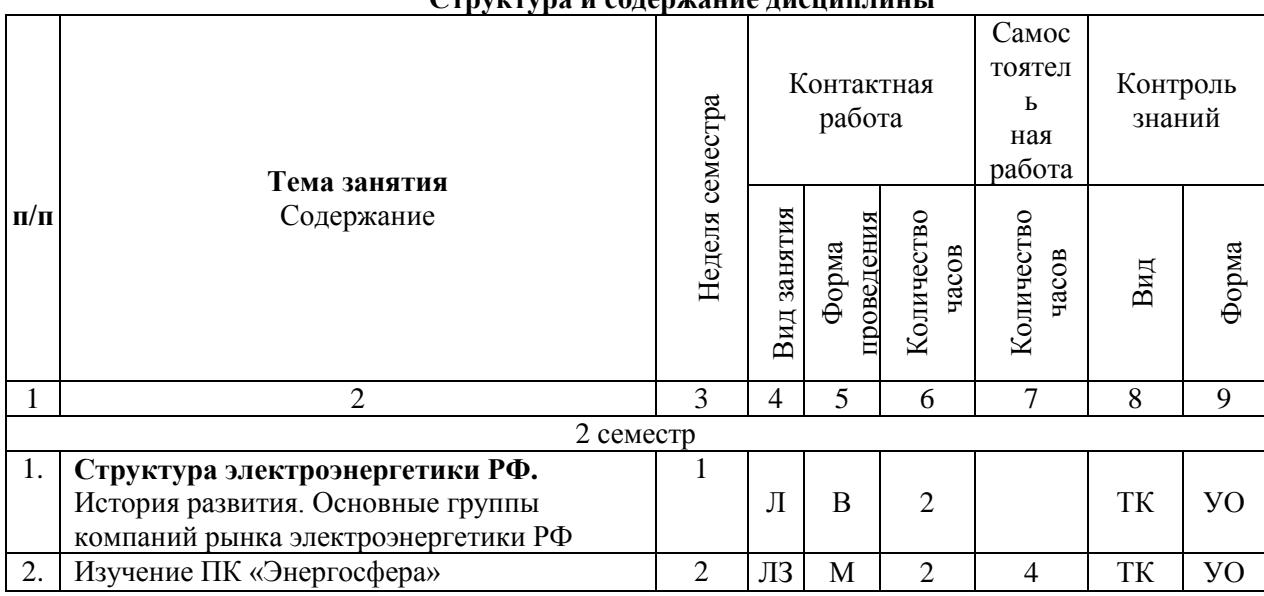

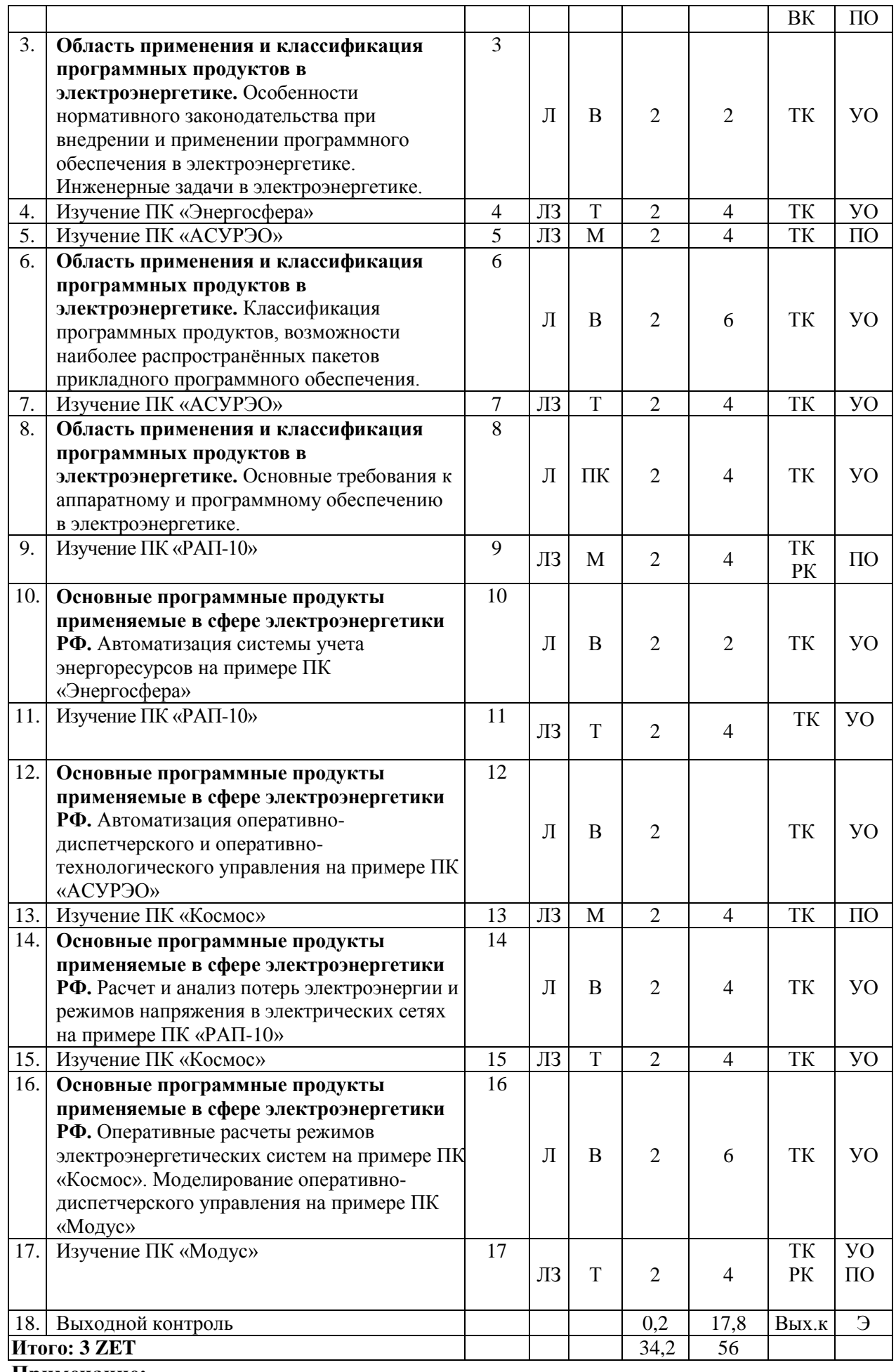

**Примечание:**

Условные обозначения:

**Виды аудиторной работы**: Л – лекция, ЛЗ – лабораторное занятие.

**Формы проведения занятий**: В – лекция-визуализация, Т – лекция/занятие, проводимое в традиционной форме, М –моделирование, ПК – пресс-конференция.

**Виды контроля**: ВК – входной контроль, ТК – текущий контроль, РК – рубежный контроль, ВыхК – выходной контроль.

**Форма контроля**: ПО – письменный отчет, УО – устный опрос, Э – экзамен.

### **5. Образовательные технологии**

Организация занятий по дисциплине «Современные программные продукты в электроэнергетике» проводится по видам учебной работы: лекции, лабораторные занятия, текущий контроль.

Реализация компетентностного подхода в рамках направления подготовки 35.04.06 Агроинженерия предусматривает использование в учебном процессе активных и интерактивных форм проведения занятий в сочетании с внеаудиторной работой для формирования и развития профессиональных навыков обучающихся.

Лекционные занятия проводится в поточных аудиториях или специализированной учебной аудитории с применением мультимедийного проектора в виде учебной презентации. Основные моменты лекционных занятий конспектируются. Отдельные темы предлагаются для самостоятельного изучения. С учетом специфики дисциплины, лекционные занятия проводятся с применением активных методов обучения, такими как:

- лекция-визуализация. Особенностью лекции-визуализации является одновременная активизация у обучающихся трех видов памяти: слуховой, зрительной и двигательной, позволяющей им наиболее эффективно усваивать материал. Проведение занятия в такой форме сопровождается раздачей наглядных изображений в электронном виде всем обучающимся для последующего самостоятельного изучения;

- лекция – пресс-конференция. Такой тип лекции позволяет активизировать деятельность обучающихся за счет информирования каждого из них. Она проводится в виде дискуссии и позволяет определить уровень усвоения изложенного материала.

Целью лабораторных занятий является выработка практических навыков работы с программными комплексами, электрическими схемами, схемами автоматизации.

Для достижения этих целей используются как традиционные формы работы – выполнение лабораторных работ, так и интерактивный метод – групповая работа.

Метод моделирования наибольшей степени соответствует задачам высшего образования. Моделирование – исследование, каких либо явлений, процессов или систем объектов путем построения и изучения их моделей. Использование моделей для определения или уточнения характеристик объектов – одна из основных теорий познаний. На моделировании базируется любой метод научного исследования – как теоретический (при котором используются различного рода

знаковые, абстрактные модели), так и экспериментальный (использующий сущности модели). Исходя из определения моделирования, предметные лабораторные стенды являются физической моделью. имитирующей: технологический процесс, режим работы и др. Данным методом задействованы следующие темы занятий: «Изучение ПК «Энергосфера»», «Изучение ПК «АУРЭО»», «Изучение ПК «РАП-10»», «Изучение ПК «Космос»», «Изучение ПК «Модус»».

Групповая работа при анализе конкретной ситуации развивает способности проведения анализа и диагностики проблем, что достигается в процессе выполнения группой обучающийся на действующих лабораторных стендах. В процессе подготовки каждым обучающимся составляется форма отчета, в которую заносятся: наименование; цель работы; приводится краткое изложение теоретических вопросов; принцип действия исследуемого элемента или системы, задание по работе; формы таблиц результатов схема: измерений:  $\overline{u}$ заготавливаются координатные оси для построения графиков. Если требуется по заданию, производятся расчеты и приводятся их результаты. Приводимые схемы выполняться соответствии  $\mathbf{c}$ действующими лолжны  $\overline{B}$ стандартами. Непосредственное выполнение работы загрузка программы, провеление моделирования - занимает не более 45 мин., остальное время используется для завершения оформления отчета. Тематика и содержание работ подобраны так, чтобы не только закрепить теоретический материал, но и познакомить обучающихся с оборудованием, используемым на производстве.

Самостоятельная работа охватывает проработку обучающимися отдельных вопросов теоретического курса, выполнение домашних работ, включающих анализ конкретных ситуаций и подготовку их презентаций и докладов, и т.п.

Самостоятельная работа осуществляется в индивидуальном и групповом формате. Самостоятельная работа выполняется обучающимися на основе учебнометодических материалов дисциплины (приложение  $2)$ . Самостоятельно изучаемые вопросы курса включаются в экзаменационные вопросы.

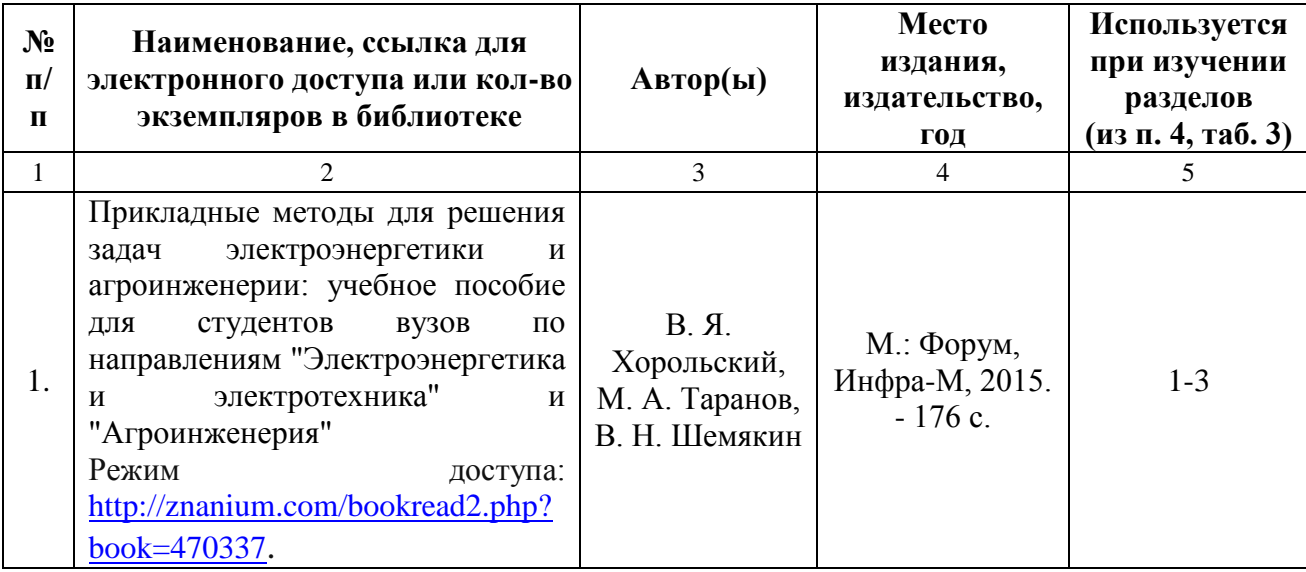

6. Учебно-методическое и информационное обеспечение дисциплины а) основная литература (библиотека СГАУ)

 $\overline{7}$ 

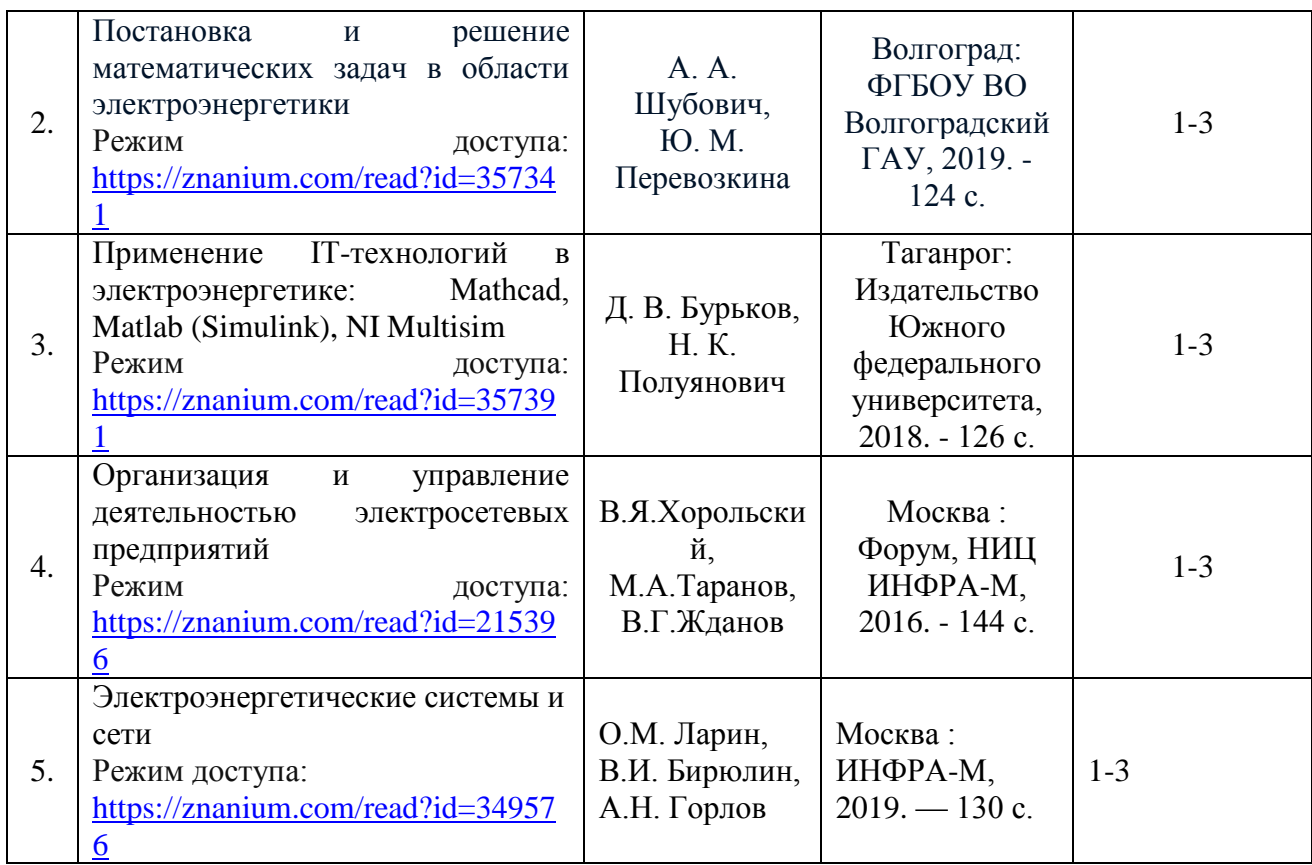

# б) дополнительная литература

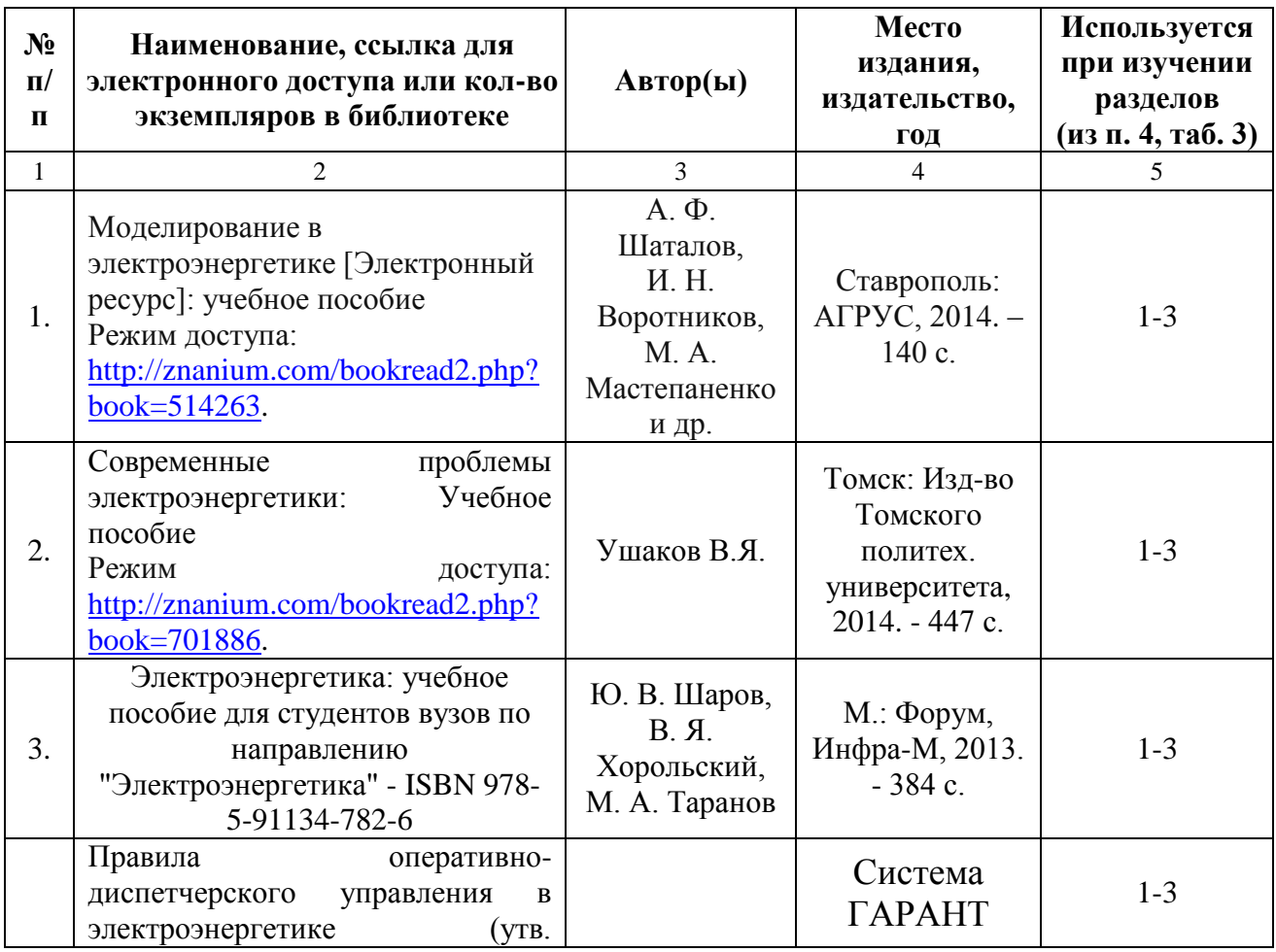

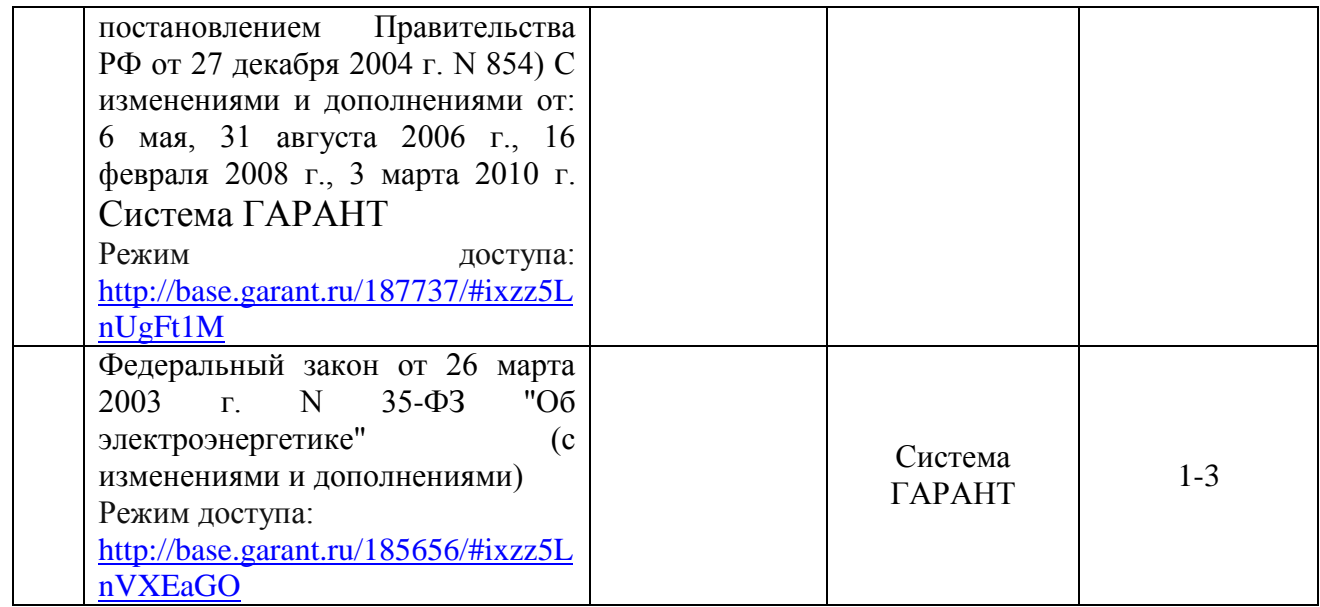

в) ресурсы информационно-телекоммуникационной сети «Интернет»

1.Эл-й ресурс: Официальный сайт электросетевой компании ПАО «Россети».- [http://www.rosseti.ru](http://www.rosseti.ru/)

2.Эл-й ресурс: Официальный сайт электросетевой компании ПАО «МРСК-Волги».- [http://www.mrsk-volgi.ru](http://www.mrsk-volgi.ru/)

3. Эл-й ресурс: Официальный сайт производителя ПК «Энергосфера». [http://www.prosoftsystems.ru/catalog/show/programmnyj-kompleks-jenergosfera-8\\_0](http://www.prosoftsystems.ru/catalog/show/programmnyj-kompleks-jenergosfera-8_0)

4. Эл-й ресурс: Официальный сайт производителя ПК «РАП-Стандарт». [http://rap-standart.ru](http://rap-standart.ru/)

5. Эл-й ресурс: Официальный сайт производителя ПК «АСУРЭО». [http://www.asureo.ru](http://www.asureo.ru/)

6. Эл-й ресурс: Официальный сайт производителя ПК «Модус». [http://swman.ru](http://swman.ru/)

7. Эл-й ресурс: Официальный сайт производителя ПК «Космос». [http://enersys.ru](http://enersys.ru/)

г) периодические издания

Аграрный научный журнал.

### **д) информационные справочные системы и профессиональные базы данных**

Для пользования стандартами и нормативными документами рекомендуется применять информационные справочные системы и профессиональные базы данных, доступ к которым организован библиотекой университета через локальную компьютерную сеть.

Для пользования электронными изданиями рекомендуется использовать следующие информационные справочные системы и профессиональные базы данных:

1. Научная библиотека университета [http://library.sgau.ru](http://library.sgau.ru/) 

Базы данных содержат сведения обо всех видах литературы, поступающей в фонд библиотеки. Более 1400 полнотекстовых документов (учебники, учебные пособия и т.п.). Доступ – с любого компьютера, подключенного к сети Интернет.

2. Электронная библиотечная система «Лань» [http://e.lanbook.com.](http://e.lanbook.com/)

Электронная библиотека издательства «Лань» – ресурс, включающий в себя как электронные версии книг издательства «Лань», так и коллекции полнотекстовых файлов других российских издательств. После регистрации с компьютера университета – доступ с любого компьютера, подключенного к сети Интернет.

3. «Университетская библиотека ONLINE» [http://www.biblioclub.ru.](http://www.biblioclub.ru/)

Электронно-библиотечная система, обеспечивающая доступ к книгам, конспектам лекций, энциклопедиям и словарям, учебникам по различным областям научных знаний, материалам по экспресс-подготовке к экзаменам. После регистрации с компьютера университета – доступ с любого компьютера, подключенного к сети Интернет.

4. Научная электронная библиотека eLIBRARY.RU. [http://elibrary.ru.](http://elibrary.ru/)

Российский информационный портал в области науки, медицины, технологии и образования. На платформе аккумулируются полные тексты и рефераты научных статей и публикаций. Доступ с любого компьютера, подключенного к сети Интернет. Свободная регистрация.

5. Информационная система «Единое окно доступа к образовательным ресурсам». [http://window.edu.ru.](http://window.edu.ru/)

Информационная система предоставляет свободный доступ к каталогу образовательных Интернет-ресурсов и полнотекстовой электронной учебнометодической библиотеке для общего и профессионального образования. Доступ с любого компьютера, подключенного к сети Интернет.

6. ЭБС «Юрайт» [http://www.biblio-online.ru.](http://www.biblio-online.ru/)

Электронно-библиотечная система издательства «Юрайт». Учебники и учебные пособия от ведущих научных школ. Тематика: «Прикладные науки. Техника». Доступ - после регистрации с компьютера университета с любого компьютера, подключенного к Интернет.

7. Электронная электротехническая библиотека <http://www.electrolibrary.info/>

Профессиональная база данных: лучшие курсы, тренинги, семинары по электротехнике, электронике, электроснабжению, светотехнике, автоматизации и другим тематикам; электронный журнал «Я электрик!» (полный комплект с приложениями); сборники статей; практические руководства; базы знаний; история электротехники. Доступ – с любого компьютера, подключенного к сети Интернет.

8. Электроэнергетический Информационный Центр <http://www.electrocentr.info/> .

Электроэнергетический информационный центр. Сайт для электриков и энергетиков, новости электроэнергетики, техническая литература. Доступ – с любого компьютера, подключенного к сети Интернет.

9. Поисковые интернет-системы Яндекс, Rambler, Google и др.

## **е) информационные технологии, используемые при осуществлении образовательного процесса**

К информационным технологиям, используемым при осуществлении образовательного процесса по дисциплине, относятся:

– персональные компьютеры, посредством которых осуществляется доступ к информационным ресурсам и оформляются результаты самостоятельной работы;

– проекторы и экраны для демонстрации слайдов мультимедийных лекций;

– активное использование средств коммуникаций (электронная почта, тематические сообщества в социальных сетях и т.п.).

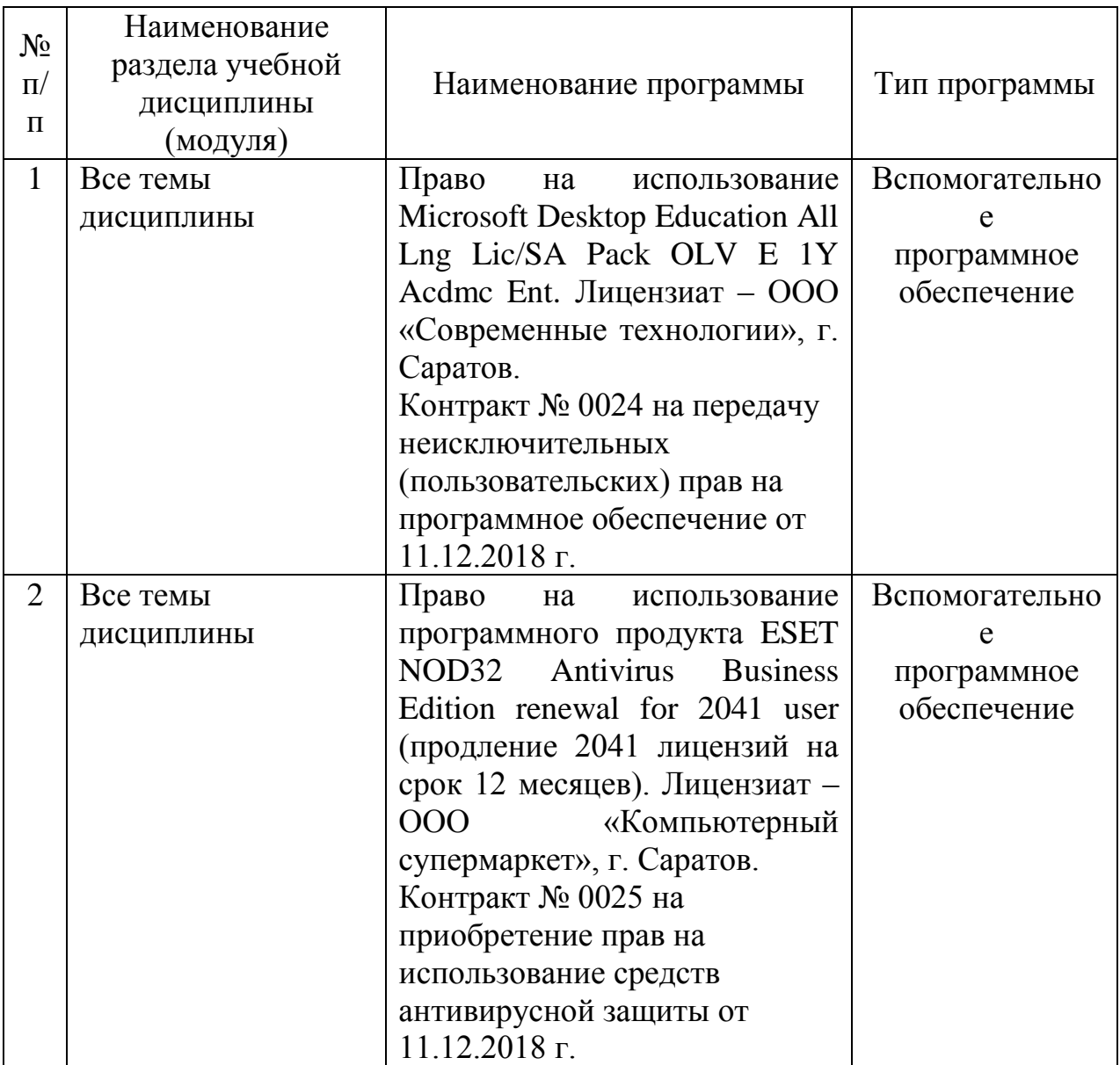

программное обеспечение:

### **7. Материально-техническое обеспечение дисциплины (модуля)**

Для проведения лекционных, лабораторных занятий, групповых и индивидуальных консультаций, текущего контроля и промежуточной аттестации имеются учебные аудитории для проведения учебных занятий оснащенных необходимым оборудованием и техническими средствами обучения.

Для проведения лабораторных занятий и контроля самостоятельной работы по дисциплине кафедры «Инженерная физика, электрооборудование и электротехнологии» имеется аудитория № 413.

Помещения для самостоятельной работы обучающихся (аудитория №№ 413, читальные залы библиотеки, №№ 111, 113) оснащены компьютерной техникой с возможностью подключения к сети «Интернет» и обеспечением доступа в электронную информационно-образовательную среду университета.

### **8. Оценочные материалы**

Оценочные материалы, сформированные для проведения текущего контроля успеваемости и промежуточной аттестации обучающихся по дисциплине «Современные программные продукты в электроэнергетике» разработаны на основании следующих документов:

- Федерального закона Российской Федерации от 29.12.2012 N 273-ФЗ «Об образовании в Российской Федерации» (с изменениями и дополнениями);

- приказа Минобрнауки РФ от 05.04.2017 № 301 «Об утверждении Порядка организации и осуществления образовательной деятельности по образовательным программам высшего образования – программам бакалавриата, программам специалитета, программам магистратуры».

Оценочные материалы представлены в приложении 1 к рабочей программе дисциплины и включает в себя:

- перечень компетенций с указание этапов их формирования в процессе освоения образовательной программы;
- описание показателей и критериев оценивания компетенций на различных этапах их формирования, описание шкал оценивания;
- типовые контрольные задания или иные материалы, необходимые для оценки знаний, умений, навыков и (или) опыта деятельности, характеризующие этапы формирования компетенций в процессе освоения образовательной программы;
- методические материалы, определяющие процедуры оценивания знаний, умений, навыков и (или) опыта деятельности, характеризующих этапы формирования компетенций.

## **9. Учебно-методическое обеспечение самостоятельной работы**

Перечень учебно-методического обеспечения самостоятельной работы представлено в приложении 2 к рабочей программе по дисциплине «Современные программные продукты в электроэнергетике».

## **10. Методические указания для обучающихся по изучению дисциплины «Современные программные продукты в электроэнергетике»**

Методические указания по изучению дисциплины «Современные программные продукты в электроэнергетике» включают в себя:

1. Краткий курс лекций (приложение 3).

2. Методические указания по выполнению лабораторных работ (приложение 4).

> *Рассмотрено и утверждено на заседании кафедры «Инженерная физика, электрооборудование и электротехнологии» «26» августа 2019 года (протокол №1).*

Дополнения и изменения, внесенные в рабочую программу дисциплины «Современные программные продукты в электроэнергетике» на 2019/2020 учебный год:

#### Сведения об обновлении лицензионного программного обеспечения

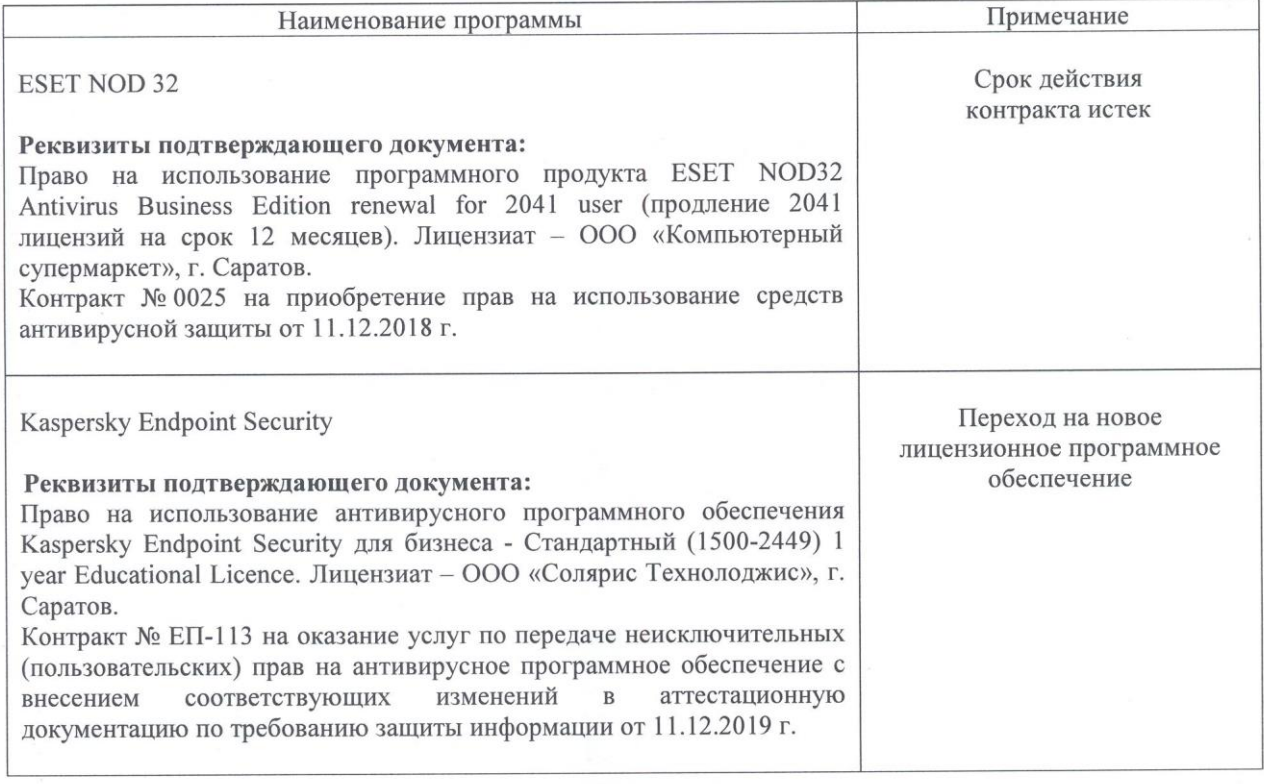

Актуализированная рабочая программа дисциплины «Современные программные продукты в электроэнергетике» рассмотрена и утверждена на заседании кафедры «Инженерная физика, электрооборудование и электротехнологии» 11 декабря 2019 года (протокол № 6).

Заведующий кафедрой

(подпись)

Дополнения и изменения, внесенные в рабочую программу дисциплины «Современные программные продукты в электроэнергетике» на 2019/2020 учебный год:

# 6. Учебно-методическое и информационное обеспечение дисциплины

е) информационные технологии, используемые при осуществлении образовательного процесса:

• программное обеспечение:

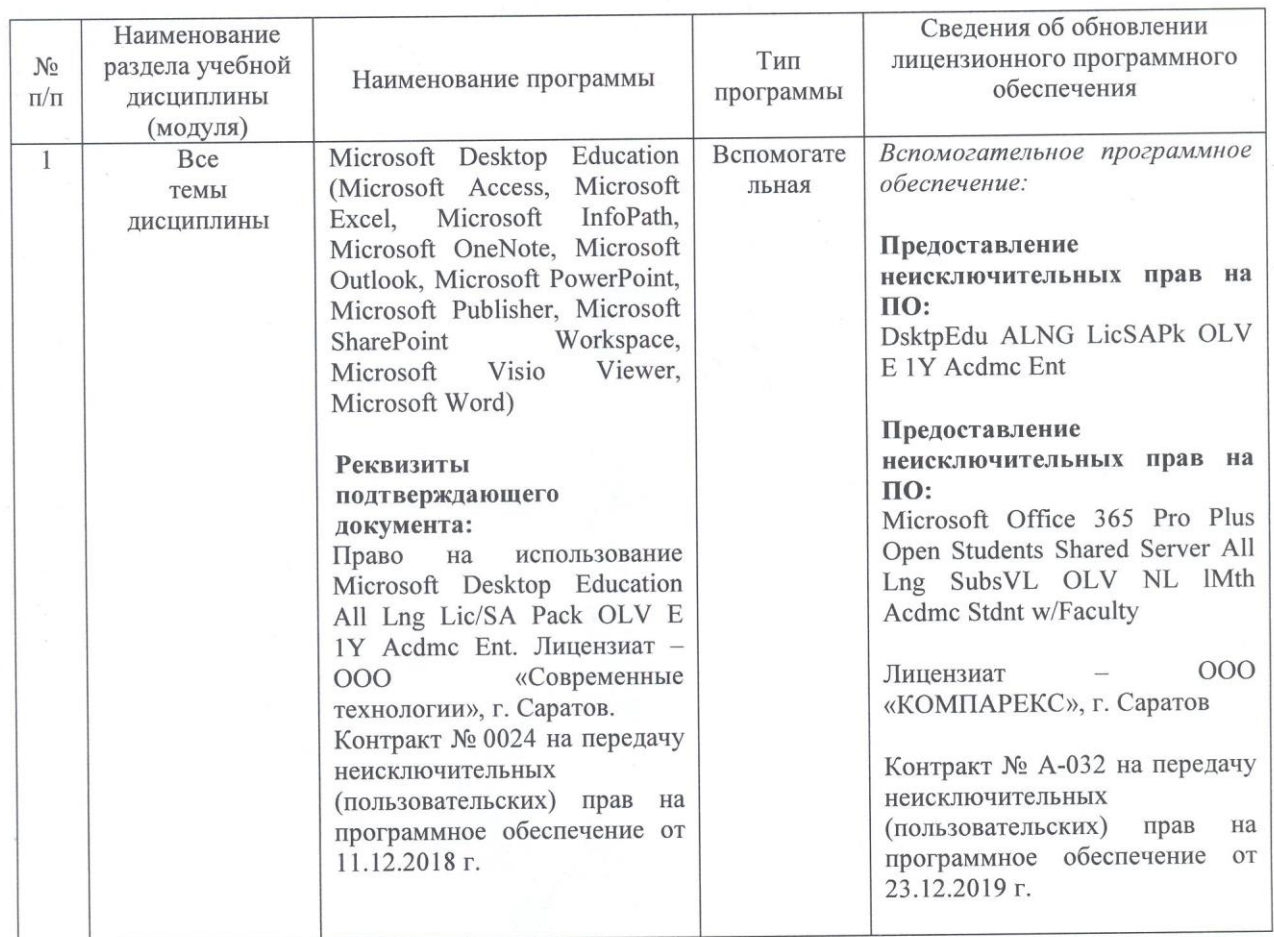

Актуализированная рабочая программа дисциплины «Современные программные продукты в электроэнергетике» рассмотрена и утверждена на заседании кафедры «Инженерная физика, электрооборудование и электротехнологии» «23» декабря 2019 года (протокол № 7).

Заведующий кафедрой

(подпись)

Дополнения и изменения, внесенные в рабочую программу дисциплины «Современные программные продукты в электроэнергетике» на 2020/2021 учебный год:

#### 6. Учебно-методическое и информационное обеспечение дисциплины

#### а) основная литература (библиотека СГАУ)

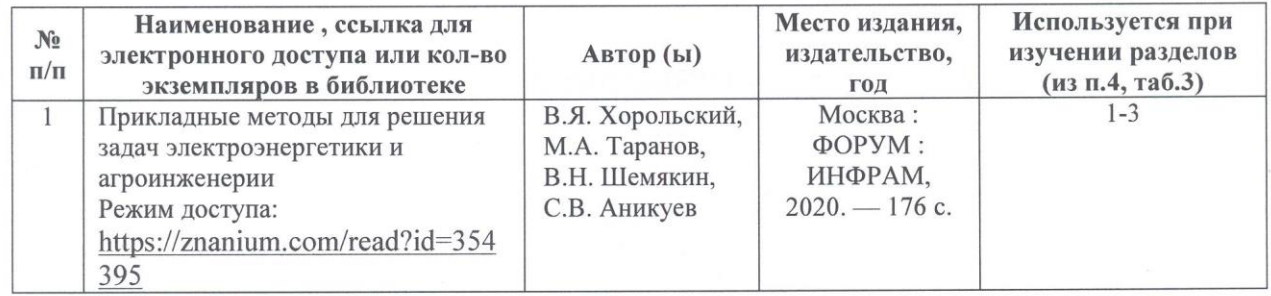

Актуализированная рабочая программа дисциплины «Современные программные продукты в электроэнергетике» рассмотрена и утверждена на заседании кафедры «Инженерная физика, электрооборудование и электротехнологии» «25» августа 2020 года (протокол № 1).

Заведующий кафедрой

(подпись)

Дополнения и изменения, внесенные в рабочую программу дисциплины «Современные программные продукты в электроэнергетике» на 2020/2021 учебный год:

#### Сведения об обновлении лицензионного программного обеспечения

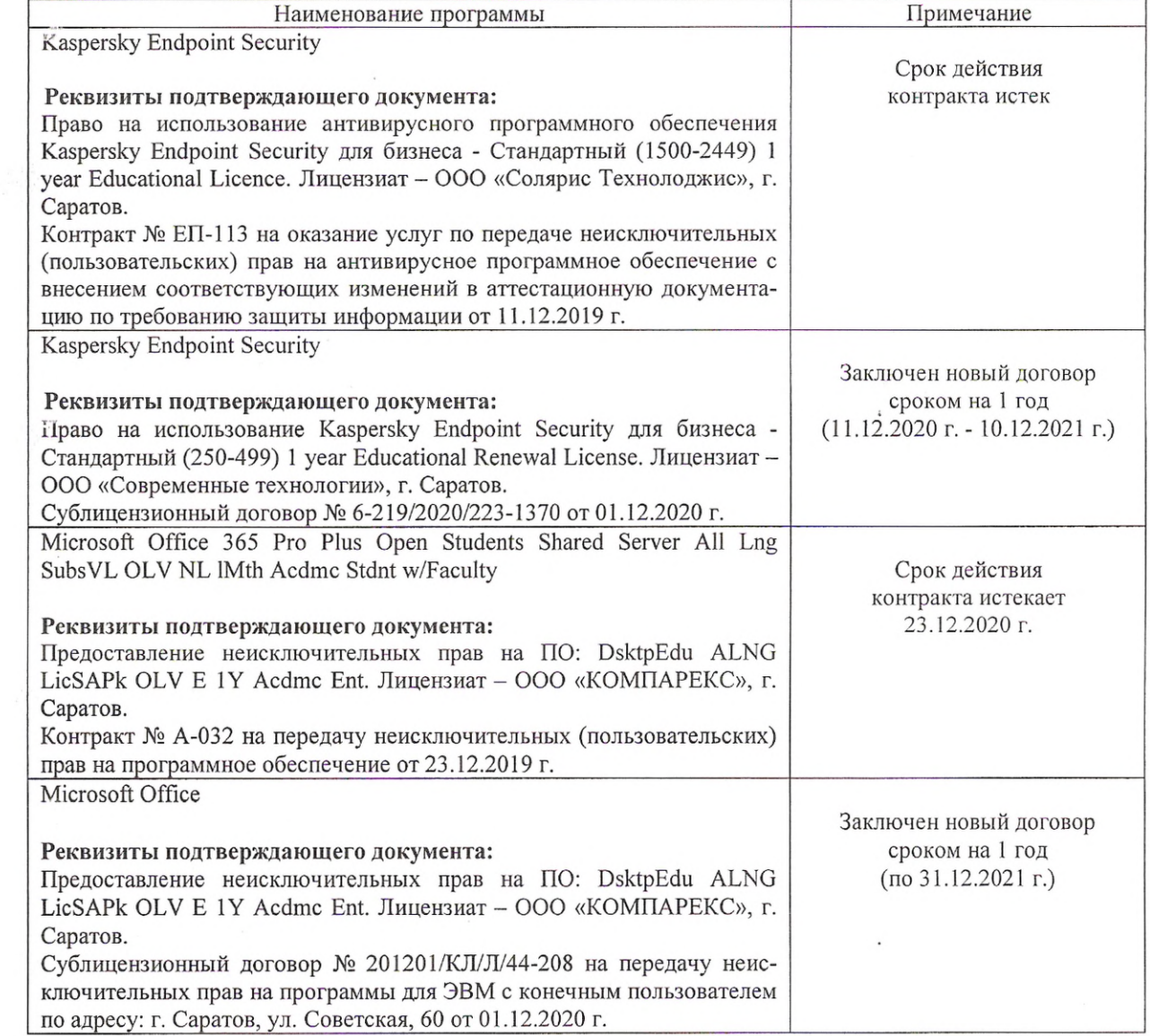

Актуализированная рабочая программа дисциплины «Современные программные продукты в электроэнергетике» рассмотрена и утверждена на заседании кафедры «Инженерная физика, электрооборудование и электротехнологии» « 11 » декабря 2020 года (протокол № 5).

Заведующий кафедрой

(подпись)